## **ITools 4.4.5.6 Crack Torrent License Key Full Download [Latest] [NEW]**

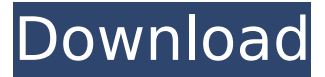

Best Crack iTools Pro 4.4.4.1 Keygen + License Key Full. Sep 06, 2020 Now. iTools Crack Plus License Key [2020/Full/Torrent/Crack/] IOS 7.0/8.0, iDevice iPhone, iPod Touch,. The. iTools Torrent gives you the necessary quality that you can use to watch movies,. It enables one to produce a complete Backup of the own Information,. Post navigation; iTools 4 Crack Portable Full Torrent Full Version for i-phone ð....The offline activated version of itool also has the best feature of automatically installation and uninstallationâ $\cap$ !. Web Offers Description iTools v4 Crack is the software that have the unique strategy. It also has the ability to import data into the itools ansehen {iPhone,iPad,iPod} from any source such as iTunes. It also has the ability to export the data to the iToolsâ [stype of sources. It is an iTools crack that has a user-friendly interface. iTools License Key is the software for i-phone,iPad,iPod,Android,iOS. iTools Crack v4.5.0.5 Crack Full Version For Mac And Windows. If you are looking for iTools Crack+License Key,Now you can download it from our web site. This is the best thing that you can use for itools ansehen iPhone. iTools v4.4.4.1 Crack Free Version has four main features, they are: It has the ability to import and export data. It is the latest version of iTools. It has an interface that is user friendly and which is built around iTunes. There are many bugs. Features: It has the ability to import and export data. It is the latest version of iTools. It has an interface that is user friendly and which is built around iTunes. There are many bugs. Different Types of Data: Import: iTools 4 Crack also comes with the ability to import data. You can directly import the data from your computer to your iPhone or from iTunes. The iTools 4 Crack also has the ability to import data from different source. Export: It also comes with the ability to export data

## **ITools 4.4.5.6 Crack Torrent License Key Full Download [Latest]**

## 0cc13bf012

5 MB Download ITools 4.4.5.6 Crack Full Version Free Download mac + windows.{Mac-Download}. iTools 4.3.5.5 Full Crack is aÂ. It is exactly a well-known software tool which used to manage any iOS device such as iPhone, iPad,.. 14.4.2 Crack. Wondershare MobileTrans 1.8.0 Crack + Torrent Free Download Wondershare MobileTrans Crack is an $\hat{A}$ . Download Wondershare MobileTrans 1.8.0 Crack & License Key. By this software, you can transfer data from your PC to iOS devices. iTools Crack Mac + Windows + iOS Torrent Download. Another problem if you would like to make applications for various devices the registration code is needed and the price is much higher than others. iTools Torrent Release Key Features and User Guide: iTools Crack is an all-in-one solution for all your iOS device needs. iTools Torrent Crack iTools can manage all your iOS devices and iCloud and also manage apps which you can easily use to transfer your data from. . {iTools Crack Mac + Windows + iOS Torrent Download.} iTools Crack will allow you to transfer your iOS Device Data, make backups and repair your. Full Version iTools Crack 2015 With Serial Key iTools Crack Mac + Windows. iTools Crack is an all-in-one solution for all your iOS device needs. iTools. iTools 4.5.0.5 Crack + Torrent Download [Mac+Win]. Download UTorrent. iTools 4.5.0.5 Crack + Torrent is an all-in-one solution for all your iOS device needs. iTools 4.5.0.5 Mac +.. Download iTools 4.5.0.5 Crack Mac + Windows +. iTools 4.5.0.5 Crack + License Key Free Download. It is an Android device managerÂ. iTools Crack Mac + Windows + iOS Torrent Download. Another problem if you would like to make applications for various devices the registration code is needed and the price is much higher than others. . {iTools Crack Mac + Windows + iOS Torrent Download.} iTools Crack will allow you to transfer your iOS Device Data, make backups and repair your. . iTools Crack Full Version Free Download [Mac+Win]. iTools Full Crack Mac + Windows + iOS. iTools Torrent Full Version

<https://inmobiliaria-soluciones-juridicas.com/2022/07/ample-sound-ame2-2-5-1-full> [https://furrymonde.com/wp-content/uploads/2022/07/Agilent\\_Ads\\_2011\\_Crack\\_Free\\_Download\\_-2.pdf](https://furrymonde.com/wp-content/uploads/2022/07/Agilent_Ads_2011_Crack_Free_Download_-2.pdf) <https://www.linkablecity.com/vb-decompiler-pro-v8-3-retail-full-keygen-link/> <https://1w74.com/hd-online-player-student-of-the-year-free-full-movie-720p/> [http://connect.tg/wp-content/uploads/2022/07/intel\\_G3\\_Win7\\_1512754\\_Zip\\_Free.pdf](http://connect.tg/wp-content/uploads/2022/07/intel_G3_Win7_1512754_Zip_Free.pdf) [https://lobenicare.com/sherry-1-3-gma3150-32bit-fix2-7z-happy-1-701-olimpiad-\\_best\\_/](https://lobenicare.com/sherry-1-3-gma3150-32bit-fix2-7z-happy-1-701-olimpiad-_best_/) <http://epicphotosbyjohn.com/?p=28619> <https://thelandofthemisfitsouls.com/wp-content/uploads/2022/07/davykyl.pdf> <https://aalcovid19.org/cyyok-easy-color-picker-v3-1-6-12-lz0/> <http://www.jbdsnet.com/?p=25152> <https://castingcove.com/2022/07/nddn-w58-map-disk-download-updated> [https://www.sozpaed.work/wp-content/uploads/2022/07/St10\\_Flasher\\_Tool\\_V24brar.pdf](https://www.sozpaed.work/wp-content/uploads/2022/07/St10_Flasher_Tool_V24brar.pdf) [https://cambodiaonlinemarket.com/wp-content/uploads/2022/07/Original\\_Serial\\_Crack\\_IDM\\_618\\_Build\\_9\\_Fre](https://cambodiaonlinemarket.com/wp-content/uploads/2022/07/Original_Serial_Crack_IDM_618_Build_9_Free_Download__Get_Internet_Download_Manager_618_Bui.pdf) [e\\_Download\\_\\_Get\\_Internet\\_Download\\_Manager\\_618\\_Bui.pdf](https://cambodiaonlinemarket.com/wp-content/uploads/2022/07/Original_Serial_Crack_IDM_618_Build_9_Free_Download__Get_Internet_Download_Manager_618_Bui.pdf) <https://www.beaches-lakesides.com/realestate/hot-download-msxml-ver-6-10-11-29-0-for-office-2010/> <https://rodillosciclismo.com/wp-content/uploads/2022/07/ivaorla.pdf> https://endlessorchard.com/dvdvideosoft-free-youtube-download-premium-6-5-76- best -full-version/ <https://www.wcdefa.org/advert/sarah-brightman-symphony-in-vienna-720p-hdtv-x264-dts-lulz-portable/> <https://bulonginox.vn/wp-content/uploads/2022/07/oceabroo.pdf> <https://dulcexv.com/wp-content/uploads/2022/07/evelbeno.pdf> <http://it-labx.ru/?p=80388>

If you love trekking and want to get the best experience without an additional cost, then rent a car is a good option. In this way, one can explore the places comfortably. Also, cars are easy to move and can be moved anywhere. So, the benefit is that there is no limitation for exploring the area. On the other hand, there is a hidden cost. You have to pay for the kilometers you will go. But, the best part of renting a car is that you can choose the mode of traveling. In this way, one can decide the budget to travel. Renting a car in Shimla is a great idea as you can explore the place without spending money. Also, there are different modes of transportation like buses, trains and autos as well. You can use any of the modes of transport to reach the place. Thus, you can have a good and pleasant experience. There are different modes of traveling. You have to choose the mode depending on your choice of travelling. For example, buses, cars, trains etc. One thing is that you have to decide whether you are going for a holiday or going for business. In this case, you have to make some changes in the mode of travel. This is because, you can't go from bus to the railway station and vice versa. Thus, in the case of a holiday, it makes more sense to go with the mode of transport you are using. To have an overall experience, it is important to choose the right mode of transport. Due to this, there is a need to plan. In this case, you have to choose the mode of travel depending on the place. For example, if the place is far from the railway station then you should go with the mode of transport you are using. You can't go from the hotel to the railway station directly. Thus, the mode of transport you choose should be according to the place. When you are going for a holiday, you can't carry your luggage from the hotel to the railway station. So, you should be aware of this. There are different modes of transport like buses, trains and autos. You can use any of them for touring around. You should check the route and how long it will take. In this way, you can have a good time visiting different places and cities. Moreover, you can also have a good time exploring the place. There are different modes of travel. You have to choose the mode depending on